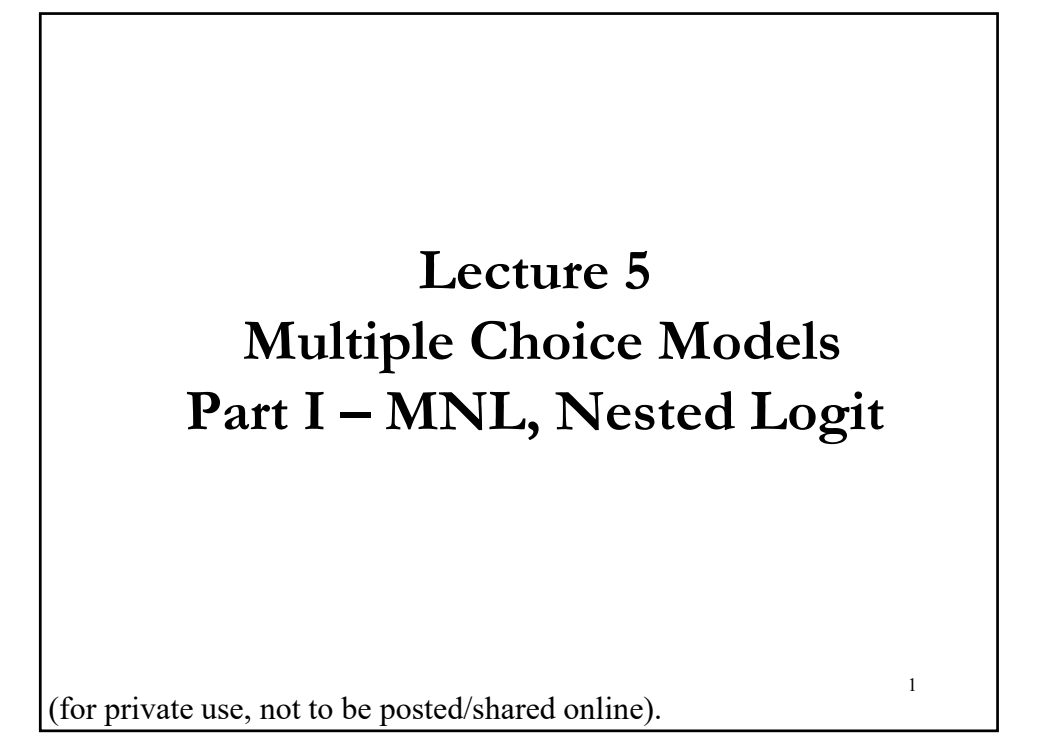

## **DCM: Different Models**

- Popular Models:
- 1. Probit Model
- 2. Binary Logit Model
- 3. Multinomial Logit Model
- 4. Nested Logit model
- 5. Ordered Logit Model
- Relevant literature:
- Train (2003): **Discrete Choice Methods with Simulation**
- Franses and Paap (2001): **Quantitative Models in Market Research**
- Hensher, Rose and Greene (2005): **Applied Choice Analysis**

## **Multinomial Logit (MNL) Model**

• In many of the situations, discrete responses are more complex than the binary case:

- Single choice out of more than two alternatives: Electoral choices and interest in explaining the vote for a particular party.

- Multiple choices: "Travel to work in rush hour," and "travel to work out of rush hour," as well as the choice of bus or car.

• The distinction should not be exaggerated: we could always enumerate travel-time, travel-mode choice combinations and then treat the problem as making a single decision.

• In a few cases, the values associated with the choices will themselves be meaningful, for example, number of patents:  $y = 0, 1, 2,...$  (count data). In most cases, the values are meaningless.

#### **Multinomial Logit (MNL) Model**

• In most cases, the value of the dependent variable is merely a coding for some qualitative outcome:

- Investment in stocks: we code "yes" as 1 and "no" as 0

(qualitative choices)

- Occupational field: 0 for economist, 1 for engineer, 2 for lawyer, etc. (categories)

- Opinions are usually coded with scales, where 1 stands for "strongly disagree", 2 for "disagree", 3 for "neutral", etc.

• Nothing conceptually difficult about moving from a binary to a multi-response framework, but numerical difficulties can be big.

• A simple model to generalized: The Logit Model.

## **Multinomial Logit (MNL) Model**

- Now, we have a choice between  $J$  (greater than 2) categories
- Dependent variable  $y_j = 1, 2, 3, \dots, J$ .
- Explanatory variables

-  $z_n$ : different across individuals, not across choices (*standard MNL* model). The MLN specifies for choice 1, 2, 3, ..., *J*:

$$
P[y_n = j \mid z_n = z] = \frac{exp(z \cap a_j)}{1 + \sum_{l=1}^{j} exp(z \cap a_l)}
$$

-  $x_n$ : different across (individuals and) choices (*conditional MNL* model). The conditional logit model specifies for choice  $j$ :

$$
P[y_n = j | x_n] = \frac{exp(x'_n \beta_j)}{\sum_{l=1}^J exp(x'_n \beta_l)}
$$

• Both models are easy to estimate.

#### **Multinomial Logit (MNL) Model**

• The MNL can be viewed as a special case of the conditional logit model. Suppose we have a vector of individual characteristics  $Z_i$  of dimension k, and J vectors of coefficients  $\alpha_j$ , each of dimension k. Then define,

$$
X_{i1} = \begin{pmatrix} Z_i \\ 0 \\ \vdots \\ 0 \end{pmatrix}, \quad \dots \quad X_{iJ} = \begin{pmatrix} 0 \\ \vdots \\ 0 \\ Z_i \end{pmatrix}, \text{ and } X_{i0} = \begin{pmatrix} 0 \\ \vdots \\ 0 \\ \vdots \\ 0 \end{pmatrix},
$$

and define the common parameter vector  $\beta$  as  $\beta' = (\gamma'_1, \dots, \gamma'_J)$ .

• We are back in the conditional logit model.

## **MNL – Link with Utility Maximization**

- The modeling approach (McFadden's) is similar to the binary case.
- Random Utility for individual  $n$ , associated with choice  $j$ :

$$
U_{nj} = V_{nj} + \varepsilon_{nj} = \alpha_j + \mathbf{z}_n' \delta_j + \mathbf{w}_n' \gamma_j + \varepsilon_{nj} \qquad \text{utility from } j
$$

Then, if  $y_n = j$  if  $(U_{nj} - U_{ni}) > 0$  (*n* selects *j* over *i*.)

Note: The utility parameters/weights  $(\delta_i, \gamma_i)$  are common across consumers (same for all  $n$ ). This is a strong assumption. This can be relaxed. The constant picks heterogeneity among choices, which cannot be attributed to  $z_n \& w_n$ , for example "image."

• If we have a panel, we can allow  $\varepsilon_{nj}$  to be autocorrelated. We think of  $\varepsilon_{ni}$  as picking unobserved attributes of choice *j* that change over time. For example, time-varying tastes, that can be correlated.

## **MNL – Link with Utility Maximization**

• Like in the binary case, we get:

$$
P_{nj} = P[y_n = j | i, j] = P[U_{nj} - U_{nj} > 0, \forall i \neq j]
$$
  
=  $P[\varepsilon_{ni} - \varepsilon_{nj} < V_{nj} - V_{ni}, \forall i \neq j]$   
=  $\int I[\xi_n < V_{nj} - V_{ni}, \forall i \neq j] f(\xi_n) d\xi_n$ 

• Specify *i.i.d.* Gumbel distribution for  $f(\varepsilon_n) \Rightarrow$  Logit Model.

- independence across utility functions

- identical variances (means absorbed in constants)

## **MNL Model - Identification**

 $\bullet$  Logit Model for choice  $j$ :

$$
P_{nj} = P[y_n = j | \mathbf{x}_n] = \frac{exp(\mathbf{x}_n \cdot \beta_j)}{\sum_{l=1}^{J} exp(\mathbf{x}_n' \beta_l)}
$$

• We call  $P_{ni}$  a conditional MNL model  $(x_n:$  different across  $n$  and  $j$ )

• Normalization. If we add a constant to a parameter  $(\beta_i + c)$ , given the Logistic distribution,  $exp(c)$  will cancel out. Cannot distinguish between  $(\beta_i + c) \& \beta_i$ . A normalization is needed:

$$
\Rightarrow
$$
 pick a category, say *i*, and set coefficients equal to 0 –i.e.,  $\beta_i = 0$ .

$$
P_{ni} = P[y_n = i | \mathbf{x}_n] = \frac{1}{1 + \sum_{l=1}^J exp(x'_n | \beta_l)} \qquad (\text{Typically, } i = J.)
$$

$$
P_{nj} = P[y_n = j | \mathbf{x}_n] = \frac{exp(x_n \cdot \beta_j)}{1 + \sum_{l \neq i}^J exp(x'_n | \beta_l)}
$$

## **MNL Model – Interpretation & Effects**

- The interpretation of parameters is based on partial effects:
- Derivative (marginal effect)

$$
\frac{\partial P[y_n=j | x_n]}{\partial x_{nk}} = P_{nj} * (1 - P_{nj}) * \beta_k
$$

– Elasticity (proportional changes)

$$
\frac{\partial \log P[y_n = j | x_n]}{\partial \log x_{nk}} = \frac{x_{nk}}{P_{nj}} * P_{nj} * (1 - P_{nj}) * \beta_k
$$

$$
= x_{nk} * (1 - P_{nj}) * \beta_k
$$

Note: The elasticity is the same for all choices " $j$ ." A change in the cost of air travel has the same effect on all other forms of travel. (This result is called **independence from irrelevant alternatives**  (**IIA**). Not a realistic property. Many experiments reject it.)

## **MNL Model – Interpretation & Effects**

- Interpretation of parameters
- Probability-ratio

$$
\frac{P[y_n=j | x_n]}{P[y_n=i | x_n]} = \frac{\exp(x_{nj} \mid \beta)}{\exp(x_{ni} \mid \beta)}
$$

$$
\ln \left\{ \frac{P[y_n=j | x_n]}{P[y_n=i | x_n]} \right\} = (x_{nj} - x_{ni})' \beta
$$

– Does not depend on the other alternatives! Again, we have IIA. Implication of MNL models pointed out by Luce (1959).

Note: The log-odds ratio of each response follow a linear model. A regression can be used for the comparison of two choices at a time.

#### • Estimation – ML estimation  $=\sum_{n} (\sum_{j} D_{nj}(x_{nj} \cdot \beta)) - \ln(\sum_{k} \exp(x_{nj} \cdot \beta))$  $= \sum_{n} \sum_{j} D_{nj} (\ln(\exp(x_{nj} \, ' \beta) - \ln(\sum_{k} \exp(x_{nj} \, ' \beta))))$  $exp(x_{ni} \, \beta)$  $(\beta) = \sum_{n} \sum_{j} D_{nj} \ln \left( \frac{\exp(x_{nj} \cdot \beta)}{\sum_{k} \exp(x_{nj} \cdot \beta)} \right)$  $(\beta) = \sum_{n=1}^{\infty} D_{ni} \ln P(y_n = j | x_n)$  $(\beta) = || \cdot || \cdot || P(y_n = j | x_n)$  $\sum\! \sum$  $\Pi\Pi$  $\mathbb{I}$ J  $\backslash$  $\overline{\phantom{a}}$ I  $\setminus$ ſ β  $\beta$ ) =  $\sum \sum D_{ni} \ln \left| \frac{\exp(x_{nj} \beta)}{\sum_{n=1}^{n} \sum_{j=1}^{n} \frac{\exp(x_{nj} \beta)}{\sum_{j=1}^{n} \sum_{j=1}^{n} \frac{\exp(x_{nj} \beta)}{\sum_{j=1}^{n} \sum_{j=1}^{n} \frac{\exp(x_{nj} \beta)}{\sum_{j=1}^{n} \sum_{j=1}^{n} \frac{\exp(x_{nj} \beta)}{\sum_{j=1}^{n} \sum_{j=1}^{n} \frac{\exp(x_{nj} \beta)}{\sum_{j=1}^{n} \sum_{j=1}^{n} \frac{\exp(x_{nj} \beta)}{\sum$  $\beta$ ) =  $\sum D_{ni}$  ln  $P(y_n =$  $\beta$ ) =  $|| || || P(y_n =$  $D_{nj}(x_{nj}|\beta)$  – ln( $\sum_k \exp(x_{nj}$ *n j*  $\sum_{k}$   $\exp(x_{nj})$ *nj*  $\sum_{x}$  exp(x *n j*  $\sum_{n}$   $\prod$   $\Gamma$   $\left(\mathcal{Y}_n = \mathcal{Y} \mid \mathcal{X}_n\right)$ *n j D*  $n = J \mid \lambda_n$ *x*  $LogL(\beta) = \sum D$  $LogL(\beta) = \sum_{n}^{n} D_{ni} \ln P(y_n = j | x)$  $L(\beta) = \prod_{n=1}^{\infty} P(y_n = j | x_n)^{D_{nj}}$ where  $D_{nj} = 1$  if *j* is selected, 0 otherwise) **MNL Model – Estimation**

## **MNL Model – Estimation**

- Estimation
	- ML (continuation):

A lot of *f.o.c.* equations, with a lot of unknowns (parameters). Each covariate has  $I - 1$  coefficients.

We use numerical procedures, G-N or N-R often work well.

- Alternative estimation procedures Simulation-assisted estimation (Train, Ch.10) Bayesian estimation (Train, Ch.12)

#### **MNL Model – Application - PIM**

• **Example** (from Bucklin and Gupta (1992)):

$$
P_t^h(i|inc) = \frac{exp(U_{it}^h)}{\sum_{l=1}^J exp(U_{lt}^h)}
$$

 $U_{it}^h = u_i + \beta_1 BL_i^h + \beta_2 LBP_{it}^h + \beta_3 SL_i^h + \beta_4 LSP_{it}^h + \beta_5 Price_{it} + \beta_6 Proc_{it}$ 

- $u_i$  = constant for brand-size *i* 
	- $BL_i^h$  = loyalty of household  $h$  to brand of brandsize  $i$
	- $LBP_{it}^h = 1$  if *i* was last brand purchased, 0 otherwise (at time *t*)
	- $SL_i^h$  = loyalty of household  $h$  to size of brandsize  $i$
	- $LSP_{it}^h = 1$  if *i* was last size purchased, 0 otherwise (at time *t*)
	- Price<sub>it</sub> = actual shelf price of brand-size *i* at time *t*
	- $Pro_{it}$  = promotional status of brand-size *i* at time *t*

## **MNL Model – Application - PIM**

- Data
	- A.C.Nielsen scanner panel data
	- 117 weeks: 65 for initialization, 52 for estimation
	- 565 households: 300 selected randomly for estimation, remaining  $hh = holdout$  sample for validation
	- Data set for estimation: 30,966 shopping trips, 2,275 purchases in the category (liquid laundry detergent)
	- Estimation limited to the 7 top-selling brands (80% of category purchases), representing 28 brand-size combinations (= level of analysis for the choice model)

## **MNL Model – Application I – PIM**

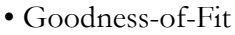

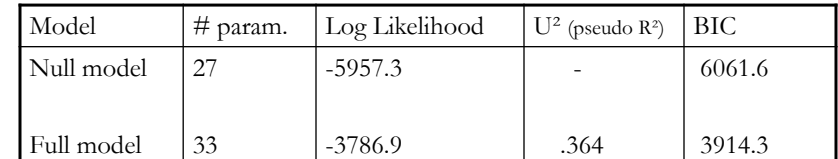

#### • Estimation Results

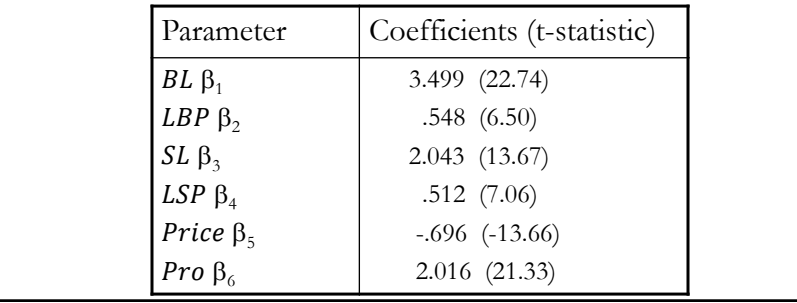

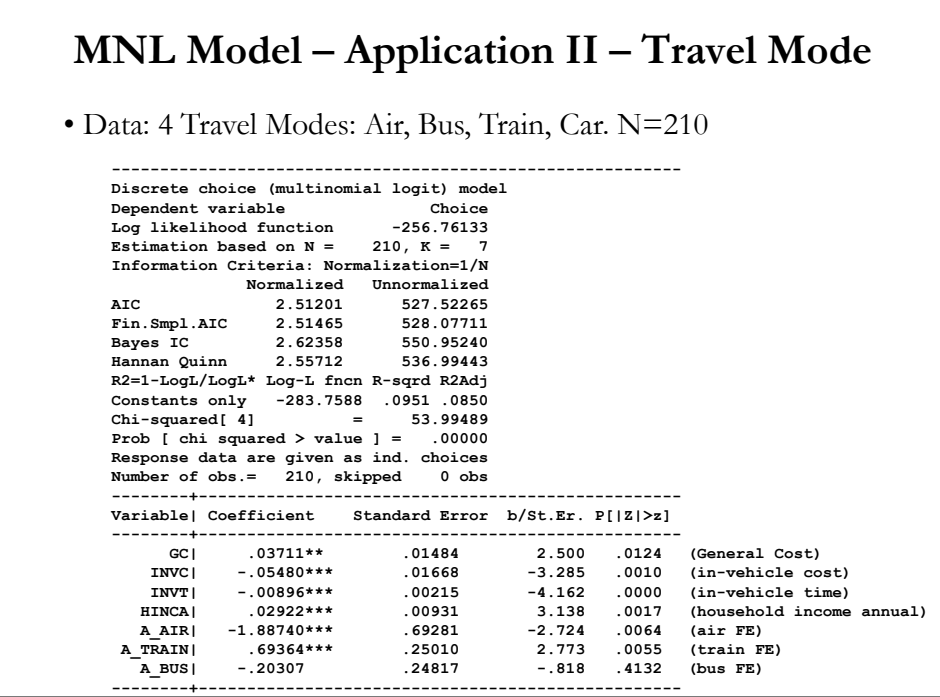

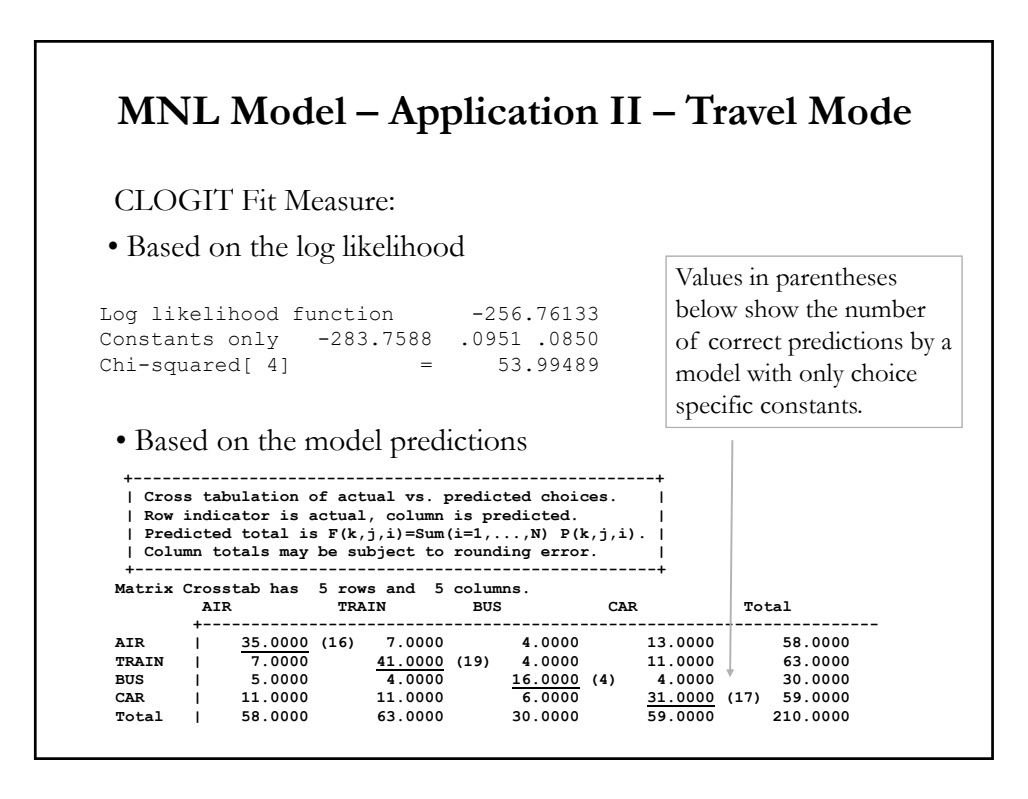

## **MNL Model – Scaling**

- Scale parameter
- Variance of the extreme value distribution Var[ $\epsilon$ ] =  $\pi^2/6$ - If true utility is  $U_{nj}^* = x_{nj}'\beta + \varepsilon_{nj}^*$  with  $Var(\varepsilon_{nj}^*) = \sigma^2 (\pi^2/6)$ , the estimated representative utility  $V_{nj} = x_{nj}'\beta$  involves a rescaling of  $\beta^*$  $\Rightarrow \beta = \beta^* / \sigma$
- $\beta^*$  and  $\sigma$  can not be estimated separately.

 $\Rightarrow$  Take into account that the estimated coefficients indicate the variable's effect *relative to* the variance of unobserved factors

 $\Rightarrow$  Include scale parameters if subsamples in a pooled estimation (may) have different error variances

## **MNL Model – Scaling**

• Scale parameter in the case of pooled estimation of subsamples with different error variance.

• For each subsamples, multiply utility by  $\mu_s$ , which is estimated simultaneously with  $\beta$ .

- Normalization: set  $\mu_s$  equal to 1 for 1 subs.
- Values of  $\mu_s$  reflect diff's in error variation
	- $\mu_s$  > 1 : error variance is smaller in s than in the reference subsample
	- $\mu_s$  < 1 : error variance is larger in s than in the reference subsample

## **MNL Model – Application**

**Example** (from Breugelmans et al. (2005), based on Andrews and Currim (2002); Swait and Louvière (1993)):

- Data from online experiment, 2 product categories
- Three different assortments, assigned to different respondent groups
	- Assortment 1: small assortment
	- $-$  Assortment  $2 =$  ass.1 extended with additional brands
	- $-$  Assortment  $3$  = ass.1 extended with add types
- Explanatory variables are the same (hh char's, MM), with exception of the constants
- A scale factor is introduced for assortment 2 and 3 (assortment 1 is reference with scale factor  $=1$ )

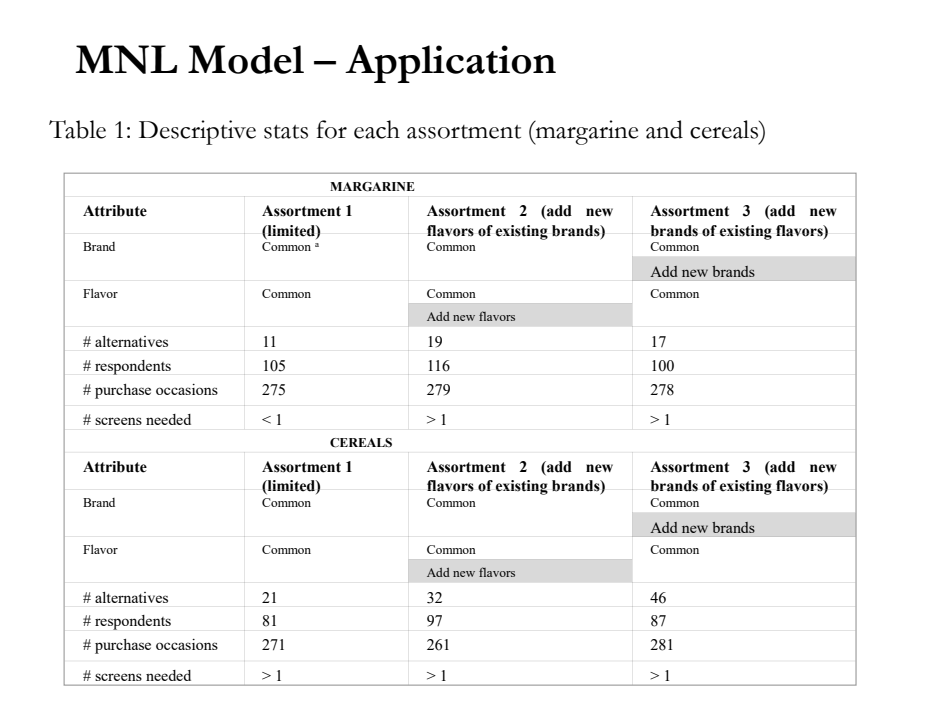

# **MNL Model – Application**

• MNL-model – Pooled estimation

$$
P_{it|a}^h = \frac{\mu_a(u_{it|a}^h)}{\sum_{l \in C_{t|a}^h} \mu_a(u_{it|a}^h)}
$$

Notation:

-  $P_{it|a}^{h}$  = Probability that household h chooses item *i* at time *t*, facing assortment  $\alpha$ 

-  $u_{it|a}^{h}$  = Choice utility of item *i* for household *h* facing assortment *a*  $= f$ (household variables, MM-variables)

-  $C_{t|a}^{h}$  = Set of category items available to household h within assortment  $\alpha$ 

-  $\mu_a$  = Gumbel scale factor

## **MNL Model – Application**

Estimation results

- Goodness-of-Fit
	- (average) LL: -0.045 (M), -0.040 (C)
	- BIC: 2929 (M), 4763(C)
	- CAIC: 2871 (M), 4699 (C)

#### • Scale factors:

- M: 1.2498 (ass2), 1.2627 (ass3)
- $-$  C: 1.0562 (ass2), 0.7573 (ass3)

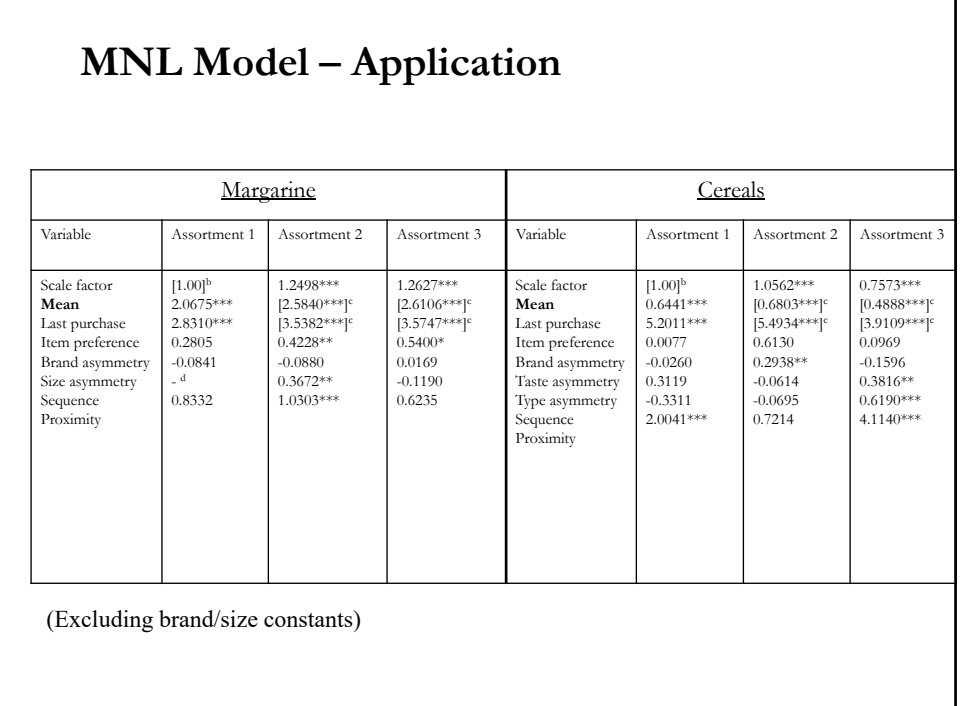

## **MNL Model – Limitations**

- Limitations of the MNL model:
	- Independence of Irrelevant Alternatives or IIA (proportional substitution pattern): the relative odds between any two outcomes are independent of the number and nature of other outcomes being simultaneously considered.
	- Order (where relevant) is not taken into account
	- Systematic taste variation can be represented, not random taste variation
	- No correlation between error terms (*i.i.d.* errors)

## **MNL Model – IIA**

• This is the big weakness of the model. The choice between any two alternatives does not depend upon a third one -i.e., the ratio of choice probabilities for alternatives  $i$  and  $j$  does not depend on characteristics of other alternatives, say,  $x_{i3}$ .

> $P[y_n = j | x_n$  $\frac{P[y_n=j|x_n]}{P[y_n=i|x_n]} = \frac{exp(x_{nj} \cdot \beta_j)}{exp(x_{ni} \cdot \beta_i)}$

• Implications: Proportional substitution patterns (or unrealistic substitution patterns!). It is possible to ignore third alternatives in estimation.

• But, it clashes with data

## **MNL Model – IIA**

**Example** (McFadden (1974)): Blue Bus – Red Bus: Suppose we have three equally distributed transportation categories: - T1: Blue bus (P=33%), Car (P=33%), Red bus (P=33%)

Now, we paint the red busses blue. Then, we have two choices. Assuming IIA, we have: Blue bus ( $P=50\%$ ), Car ( $P=50\%$ ). But, a more likely distribution: Blue bus  $(P=66\%)$ , Car  $(P=33\%)$ .

Note: Debreu (1960) has a similar example with Beethoven/Debussy.

• MNL model assumes that none of the categories can serve as substitutes (no correlation). If they can serve as substitutes, then the results of MNL may not be very realistic.

## **MNL Model – IIA - Testing**

• We want to test IIA. We use an adaptation of the Hausman test: Hausman-McFadden specification test (*Econometrica,* 1983)

Idea: If a subset of the choice set is truly irrelevant, omitting it should not significantly affect the estimates. Two estimators: one efficient, one inefficient  $\Rightarrow$  Hausman test.

- Steps for Wald test:
- Estimate logit model twice:

(a) on full set of alternatives (with  $k$  "irrelevant" variables)  $\Rightarrow$   $\mathbf{b}_a$ 

(b) on subset of alternatives (& subsamples with choices from this set)  $\Rightarrow$  **b**<sub>b</sub>

- Compute the Wald test

- Under H<sub>0</sub> (IIA is true): H =  $(\mathbf{b}_a - \mathbf{b}_b)'[\mathbf{V}_a - \mathbf{V}_b]$ <sup>-1</sup> $(\mathbf{b}_a - \mathbf{b}_b) \stackrel{a}{\rightarrow} \chi_k^2$ 

## **MNL Model – IIA - Testing**

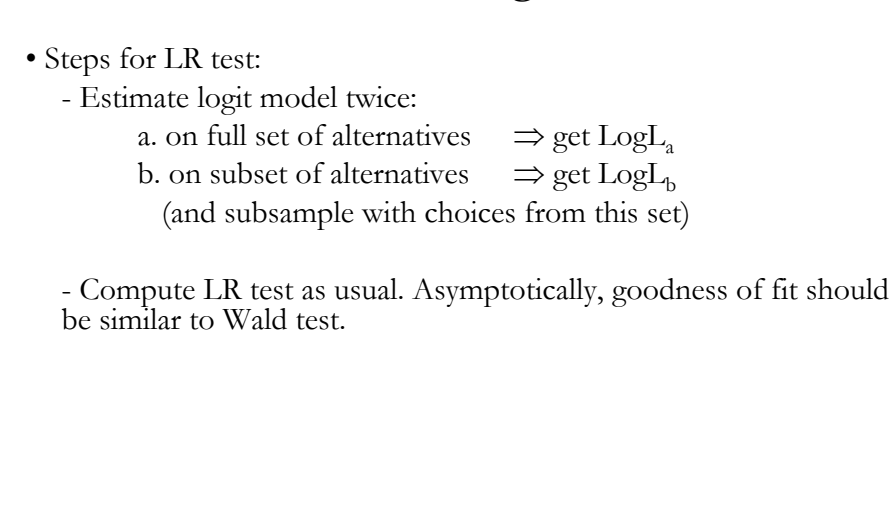

## **Model – IIA: Alternative Models**

• In the MNL model we assumed independent  $\varepsilon_{nj}$  with extreme value distributions. This essentially created the IIA property.

• This is not completely correct, because other distributions for the unobserved, say with normal errors, we would not get IIA exactly, but something close to it.

• The solution to the IIA problem is to relax the independence between the unobserved components of the latent utility,  $\varepsilon_i$ .

• There are a number of ways to go.

## **Model – IIA: Alternative Models**

• Solutions to IIA

– **Nested Logit Model**, allowing correlation between some choices.

– Models that allow for correlation among the error terms, such as **Multinomail Probit Models**

– **Mixed or random coefficients Logit**, where the marginal utilities associated with choice characteristics are allowed to vary between individuals.

All of these originate in some form or another in McFadden's work (1981, 1982, and 1984).

## **Nested Logit Model**

 $\bullet$  Idea: We have  $J$  choices. We call a group of similar choices (alternatives) a **nest**. We allow correlations between the choices through nesting them. Each choice belongs to exactly one nest.

• Details:

- Grouping: We group together or cluster sets of choices into S sets:  $B_1, B_2, ..., B_s$ , with nest characteristics  $\mathbf{Z}_s$ .

- Correlations: Choices are correlated inside the nest ( $B_1$  (Bus nest) = red bus, blue bus). But, we force independence between the nests.

- Preferences as before: Individuals choosing the option with the highest utility, where the utility of choice  $j$  in set  $B_s$  for individual  $n$  is

 $U_{ni} = x_{ni}' \beta + Z_s' \alpha + \varepsilon_{ni}, \qquad \varepsilon_{ni} \sim \text{GEV}$ 

 $\overline{\phantom{a}}$  $\overline{\phantom{a}}$  $\overline{\phantom{a}}$ 

 $\backslash$ 

J

## **Nested Logit Model**

•  $\varepsilon_{ni}$  has a the joint cumulative distribution function of error terms is

$$
F(\varepsilon_{n1}, \varepsilon_{n2},...,\varepsilon_{nJ}) = \exp\left(-\sum_{s=1}^{S} \left(\sum_{j \in B_s} e^{-\varepsilon_{nj}/\lambda_s}\right)^{\lambda_s}\right)
$$

• Within the sets the correlation coefficient for the  $\varepsilon_{ni}$  is approximately equal to  $1-\lambda$ . Between the sets choices *i* & *j* are independent.

**Example**: Green investment, with 4 choices: ETF, Passive Mutual Fund, Active Mutual Fund & Roboinvestment. We allow correlation among ETF & Passive MF ( $\varepsilon_{ETF}$ ,  $\varepsilon_{P-MF}$  correlated) and among Active MF & Roboinvestment  $(\varepsilon_{A-MF}, \varepsilon_{Robo})$ .

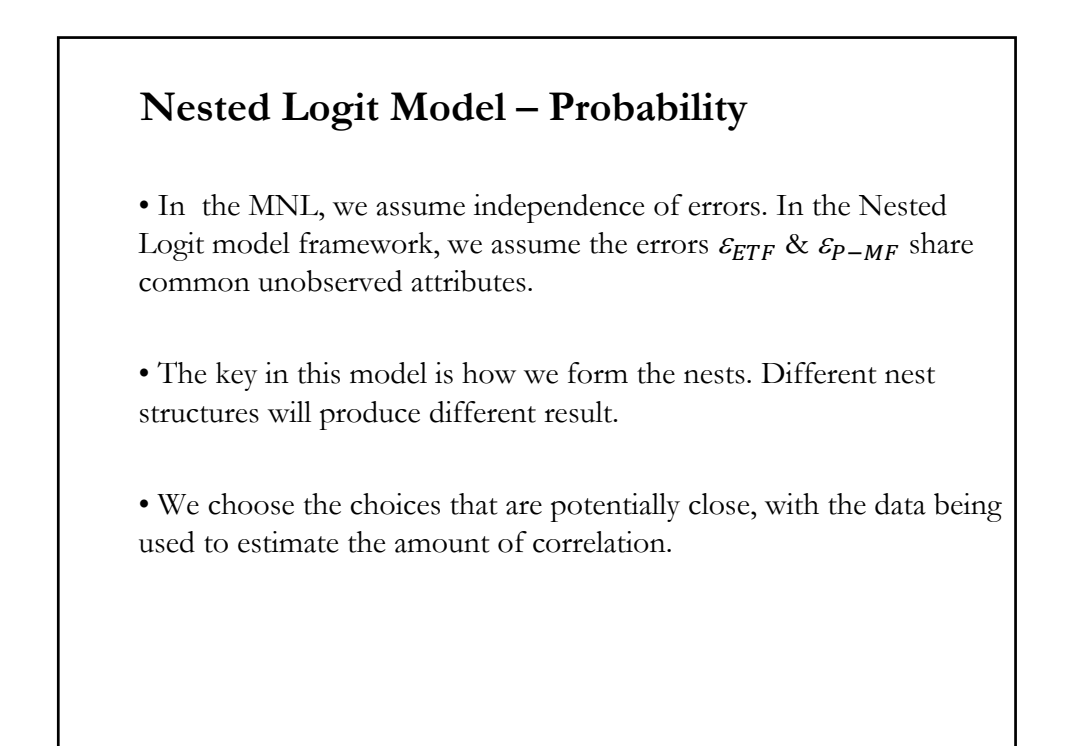

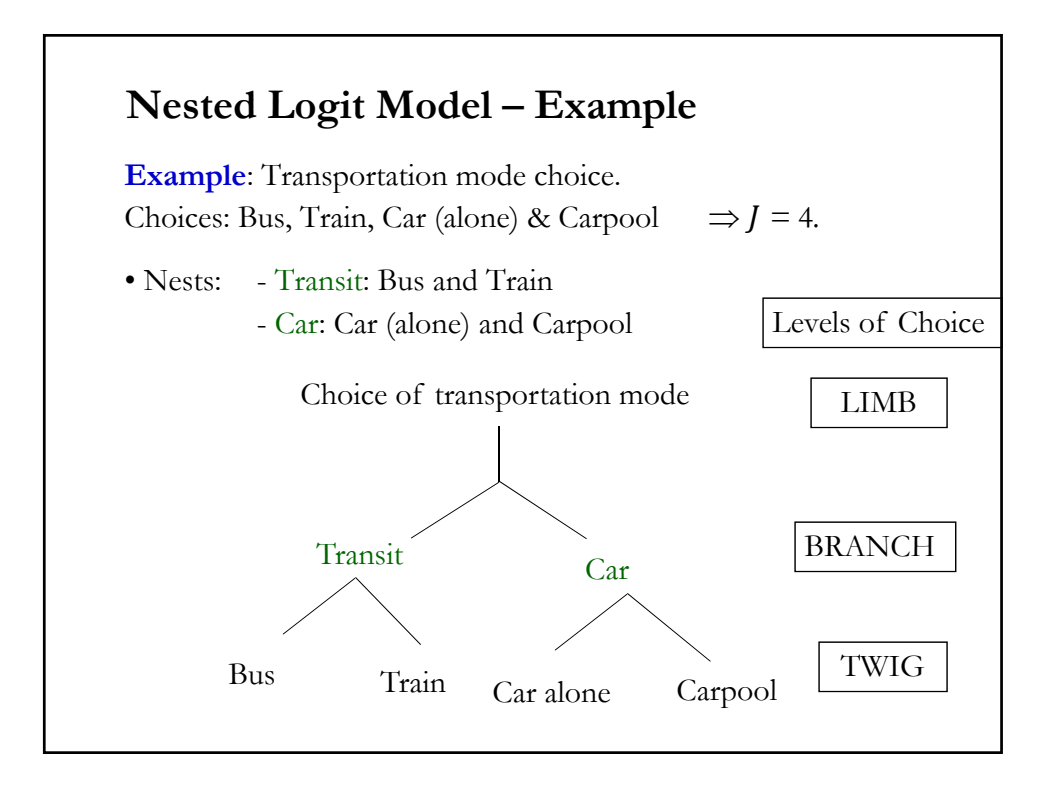

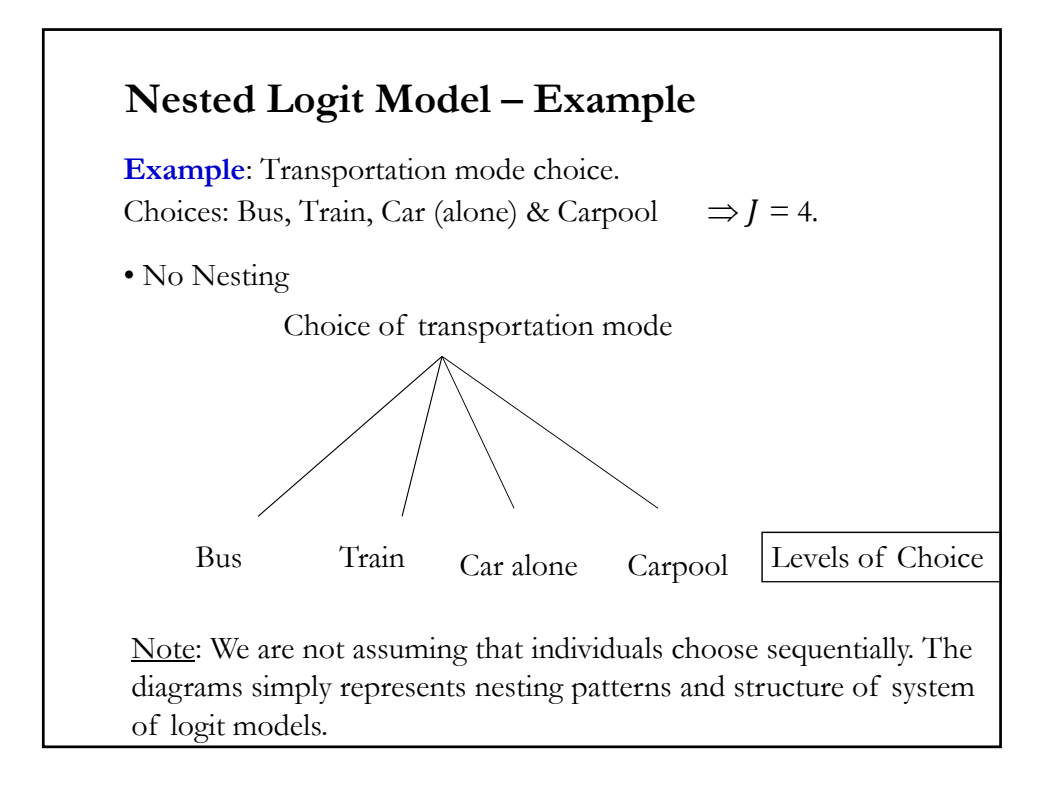

## **Nested Logit Model – Structure**

- We cluster similar choices in nests or branches.
- The RUM as usual:  $U_{ni} = V_{ni} + \varepsilon_{ni}$ .
- But, it gets complicated. Now, we compound utility:  $U$ (Choice) =  $U$ (Choice | Branch) +  $U$ (Branch)

 $-U(Branch)$  = function of some variables Z (characteristics of the branch, say comfort of ride, speed, price, etc).

 $-U(Choice|Branch) = function of some variables X (age, education,$ income). These variables vary across choices.

## **Nested Logit Model – Structure**

- Within a branch
	- Identical variances (IIA applies)
	- $Covariance (all same) = variance at higher level$
- Branches have different variances (scale factors)
- Nested logit probabilities: Generalized Extreme Value
- Prob[Choice, Branch] =  $Prob(Branch)*Prob(Choice|Branch)$

 $\Rightarrow$  We need two models:

- 1) Model of branch selection
- 2) Model of Choice, given branch selection

#### **Nested Logit Model – Probability**

• Recall that  $Z_s$  be branch/set-specific characteristics. (It may be empty, an indicator variable for set  $S$ , etc.). This set influences your choice of branch.

 $\bullet$  Let the conditional probability of choice  $\dot{I}$  given that your choice is in the set  $B_s$ , or  $y_n \in B_s$  ("twig level probability") be equal to:

$$
P[y_n = j \mid x_n, y_n \in B_s] = \frac{\exp(v_{nj}/\lambda_s)}{\sum_{l=1}^J \exp(v_{nl}/\lambda_s)}
$$

for  $j \in B_s$ , and 0 otherwise.

This probability describes the *lower level model* –describes choice within the nest or at twig level, given a branch.

• Unusual notation: Correlation inside the nest =  $1 - \lambda_s$ ,  $\lambda_s \in [0, 1]$ .

## **Nested Logit Model – Probability**

• Suppose the marginal probability of each choice in the set  $B_s$ :

$$
P_{nBs} = P[Y_n \in B_s \mid X_n] \frac{\exp(Z_s \cdot \alpha) \left(\sum_{k \in B_s} \exp(V_{nk} \mid \lambda_s)\right)^{\lambda_s}}{\sum_{l=1}^S \exp(Z_l \cdot \alpha) \left(\sum_{k \in B_l} \exp(V_{nk} \mid \lambda_l)\right)^{\lambda_l}}
$$

This is the *upper level model* –describes choices between nests (probability of a branch).

• If  $\lambda_s = 1$  for all  $s$  –i.e., no correlation within the nest-, then

$$
P_{nj} = \frac{exp(V_{nj} + Z_s'\alpha)}{\sum_{s=1}^{S} \sum_{l \in B_s} exp(V_{ns} + Z_s'\alpha)}
$$

• We are back to the conditional logit model.

#### **Nested Logit Model – Summary**

• The nested logit probability can be decomposed into 2 logit models:  $P_i$  = Prob[nest containing *j*] \* Prob[*j*, given nest containing *j*]

$$
P_{nj} = P_{nj} * P_{n,B_S}
$$

where

$$
P_{nj|B_S} = \frac{exp(V_{nj}/\lambda_S)}{\sum_{l \in B_S}^{J} exp(V_{nl}/\lambda_S)}
$$
 (1) Lower level model

$$
P_{n,B_S} = \frac{exp(\mathbf{Z}_{ns}' \mathbf{Z} + \lambda_S IV_{ns})}{\sum_{s \in B_S} exp(\mathbf{Z}_{ns}' \mathbf{Z} + \lambda_S IV_{ns})}
$$
 (2) Upper level model

$$
IV_{ns} = \ln(\sum_{s \in B_s}^{S} (V_{ns} / \lambda_s))
$$
 (3) Inclusive value

• There is a link between  $P_{nj|B_s} * P_{n|B_s}$  (upper and lower level): the *inclusive value*  $IV_{nk}$  --the log of the denominator of *lower level model*.

## **Nested Logit Model – Summary**

•  $IV_{B_s}$  is also called the log-sum for nest  $B_s$ . It represents the expected utility for the choice of alternatives within nest  $B_s$ .

 $IV_{B_s} = E[\max_{j \in B_s} (U_j)] = E[\max_{j \in B_s} (V_j + \varepsilon_j)]$ 

• For consistency with RUM,  $\lambda_k$  must be in the [0, 1] interval (*sufficient condition*) –see McFadden (1981). The value of  $\lambda_k$  can serve as a check on the nested logit model.

• IIA within, not across nests:

$$
\frac{P_{ni}}{P_{nj}} = \frac{\exp(\left(V_{ni} / \lambda_k\right)\left(\sum_{m \in B_k} \exp(\left(V_{nm} / \lambda_k\right)\right)^{k_k - 1})}{\exp(\left(V_{nj} / \lambda_l\right)\left(\sum_{m \in B_l} \exp(\left(V_{nm} / \lambda_l\right)\right)^{k_l - 1})}
$$

• When  $\lambda_k = 1 \implies$  no correlation within nests:  $\frac{P_{ni}}{P_{nj}} = \frac{exp(V_{ni})}{exp(V_{nj})}$ 

#### **Nested Logit Model – Summary**

**Example**: Transportation mode with 4 choices( Bus, Train, Car (alone) & Carpool) and 2 nests (Transit: Bus and Train; Car: Car (alone) and Carpool).

- *Lower level model*. It gives conditional probability of transit choices – conditional on choosing transit mode. For exampe, conditional probability of choosing Bus, conditional on choosing the Transit nest:

$$
P[Y_n = Bus \mid X_n, Y_n \in B_{Transit}] = \frac{\exp(x_{nBus} \mid \beta / \lambda_{Transit})}{\exp(x_{nBus} \mid \beta / \lambda_{Transit}) + \exp(x_{nTrain} \mid \beta / \lambda_{Transit})}
$$

Similarly, conditional probability of choosing Carpool, conditional on choosing the Car nest:

$$
P[Y_n = Carpool | X_n, Y_n \in B_{Car}] = \frac{\exp(x_{nCarpool} | \beta / \lambda_{Car})}{\exp(x_{nCarpool} | \beta / \lambda_{Car}) + \exp(x_{nCar-alone} | \beta / \lambda_{Car})}
$$

## **Nested Logit Model – Summary**

**Example** (continuation).

Note: β enters into both equations  $\Rightarrow$  simultaneous estimation

- IIA holds within nests:

$$
\frac{P[Y_n = Bus \mid X_n, Y_n \in B_{Transit}]}{P[Y_n = Train \mid X_n, Y_n \in B_{Transit}]} = \frac{\exp(x_{nBus} \mid \beta / \lambda_{Transit})}{\exp(x_{nTrain} \mid \beta / \lambda_{Transit})}
$$

it depends on  $x_{bus}$  and  $x_{Train}$  only.

- *Inclusive value*: Expected utility from choice given branch choice

$$
IV_{Transit} = \ln \left[ \exp(\left( x_{nBus} \right)^{\dagger} \beta / \lambda_{Transit} \right) + \exp(\left( x_{nTrain} \right)^{\dagger} \beta / \lambda_{Transit} \right)]
$$
  

$$
IV_{Car} = \ln \left[ \exp(\left( x_{nCarpool} \right)^{\dagger} \beta / \lambda_{Car}) + \exp(\left( x_{nCar - alone} \right)^{\dagger} \beta / \lambda_{Car}) \right]
$$

## **Nested Logit Model – Summary**

**Example** (continuation).

- *Upper level model*. It gives the probability of choosing a nest/branch. For example, the probability of choosing Transit:

$$
P[Y_n \in B_{Transit} \mid X_n] = \frac{\exp(\left(Z_{nTransit} \cdot \alpha + \lambda_{Transit} IV_{nTransit}\right))}{\sum_{l=Transit} \exp(\left(Z_l \cdot \alpha + \lambda_l IV_{nl}\right))}
$$

## **Nested Logit Model – Estimation**

• Estimation

- ML joint estimation.

Complicated, especially since the log likelihood function is not concave, but it is not impossible. Convergence is not guaranteed.

- Sequential estimation using nesting structure:

(1) Estimate lower model: Within the nest we have a conditional MNL with coefficients  $\beta/\lambda_s$ . (Easy to estimate, log likelihood is concave.)

(2) Compute *inclusive value*,  $\ln(\sum_{l \in B_S}^{J} exp(V_{nl}/\lambda_s))$ , using the estimates of  $\beta/\lambda_{\rm s}$ .

(3) Estimate upper model with inclusive value as explanatory variable: Plug the estimates of  $\beta/\lambda_s$  in  $P_{ni}$ . Another conditional MNL model.

#### **Nested Logit Model – Estimation**

- Disadvantages sequential estimation
- The sequential (two-step) estimators are not efficient.
- The covariance has to be computed separately –McFadden (1981).
- Parameters that enter both levels are not constrained to be equal.
- It does not insure consistency with utility maximization.

Note: We can use the parameter estimates from the sequential estimation as starting values for joint ML estimation.

- Different nests can produce very different results. Partition choice set into mutually exclusive subsets within which
	- (a) unobserved factors are correlated, and
	- (b) relative odds are independent of other alternatives.

## **Nested Logit Model – Example 1**

**Example** (from Disdier and Mayer (2004)): Location choices by French firms in Eastern and Western Europe

- We want to model the factors involving the selection of location  $j$ :  $P_i = P(\pi_i > \pi_k \ \forall k \neq j)$
- Location choices are likely to have a nested structure (non-IIA)
	- First, select region (East or Western Europe)
	- Next, select country within region
- Data
	- 1843 location decisions in Europe from 1980 to 1999
	- 19 host countries (13 West Europe, 6 East Europe)

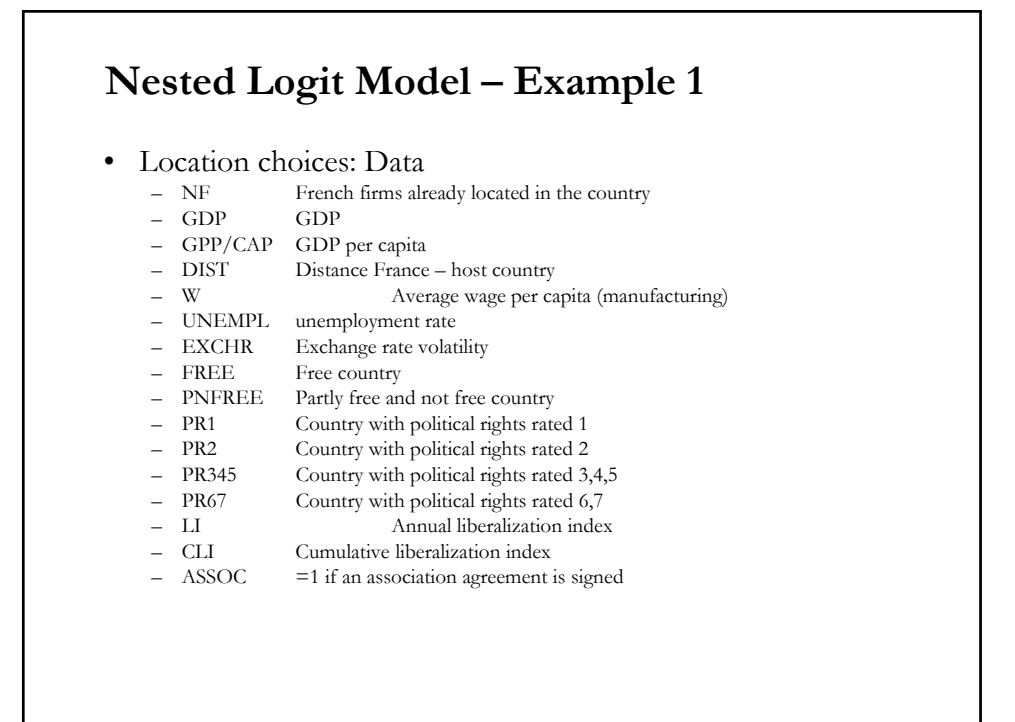

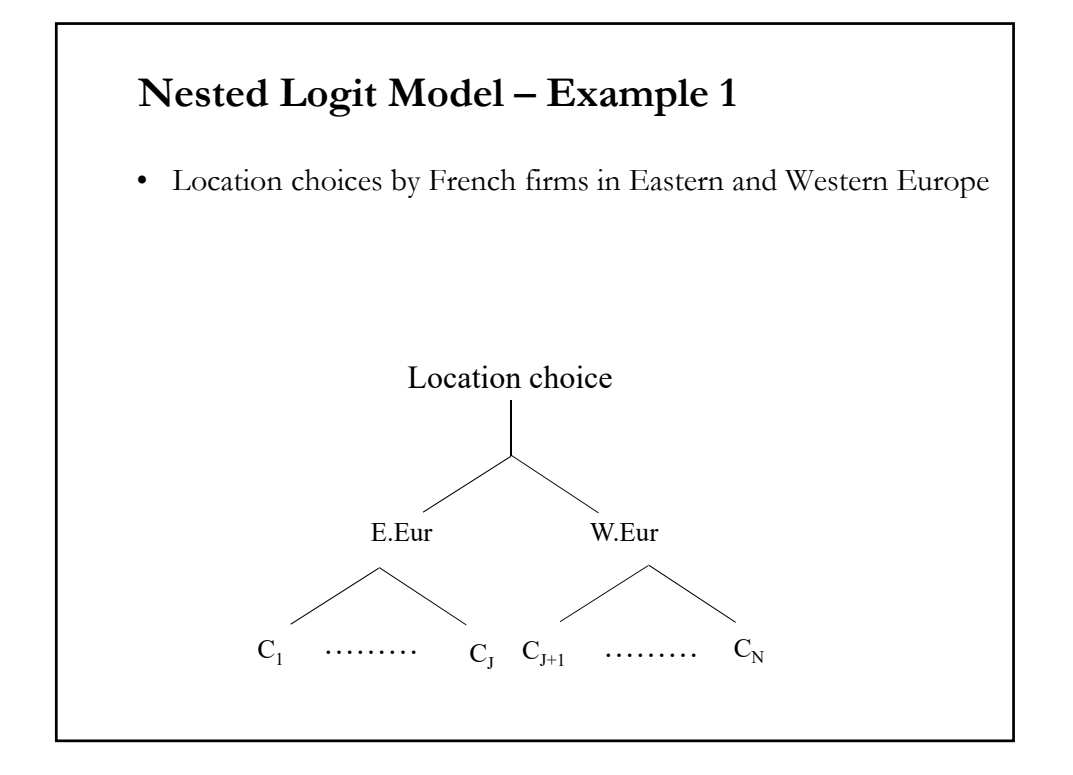

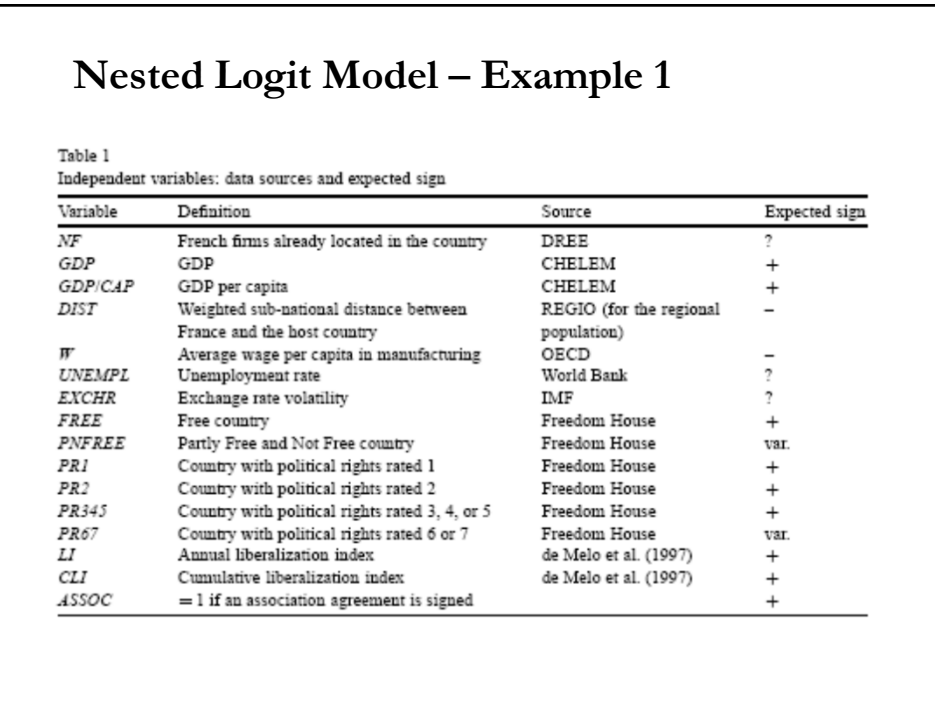

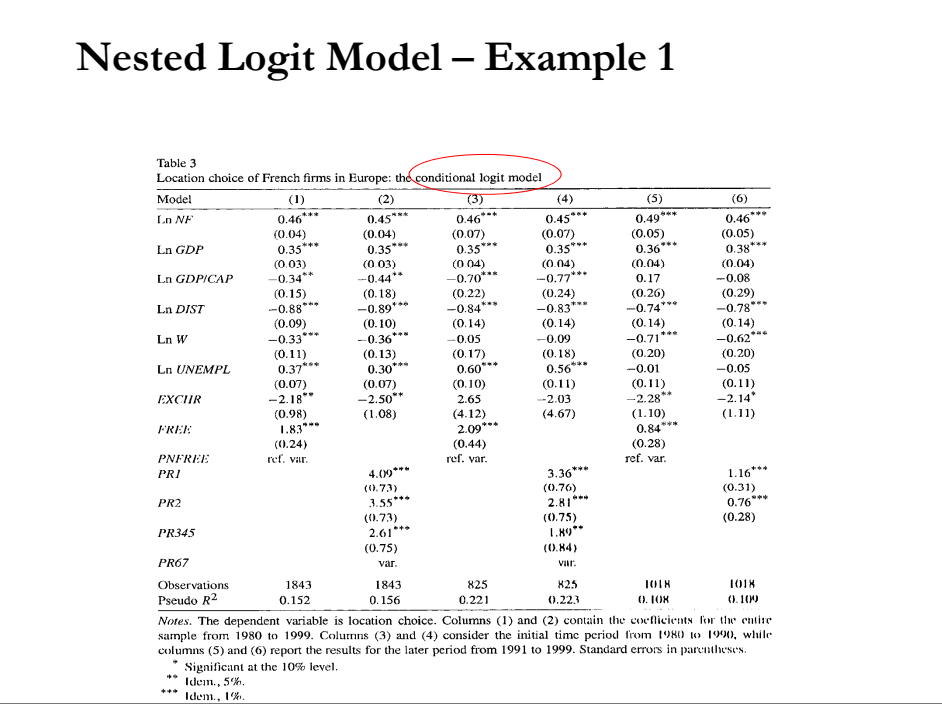

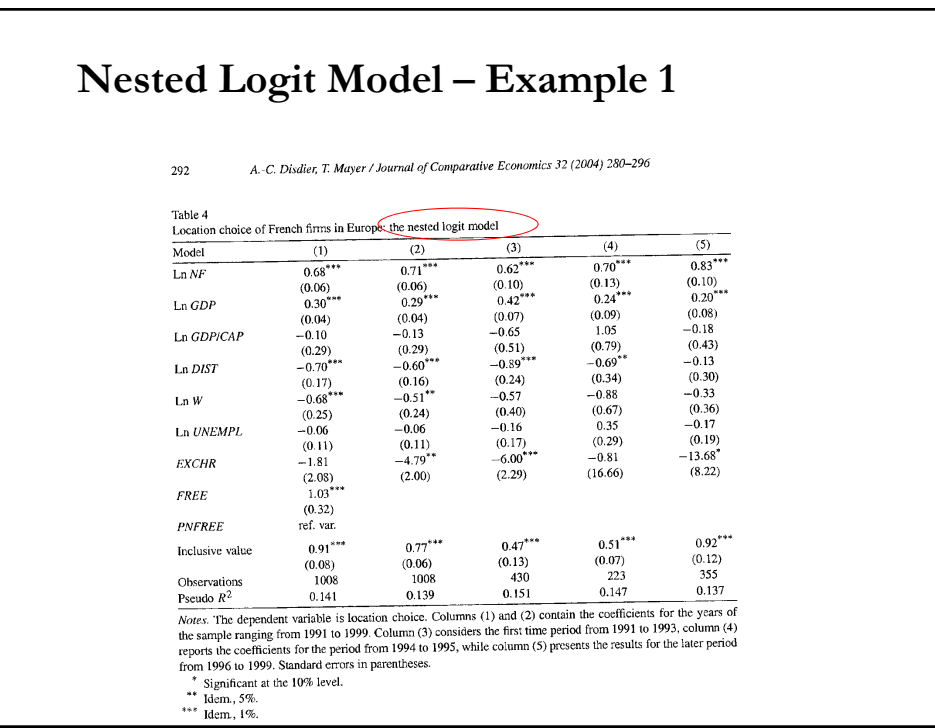

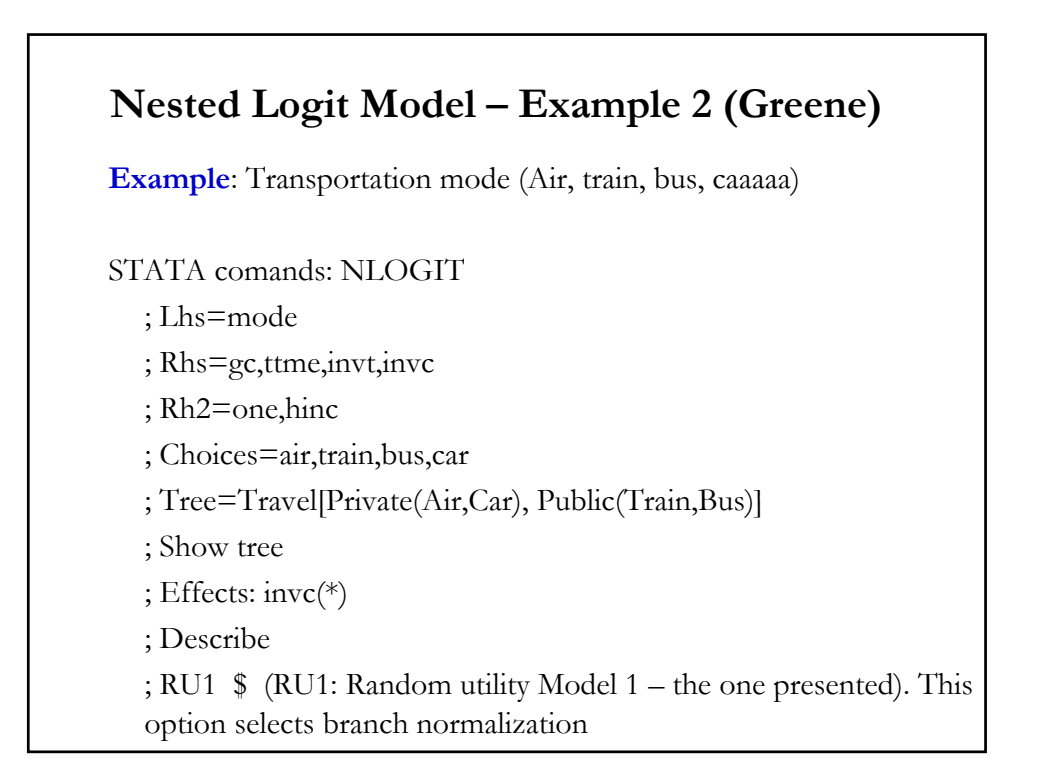

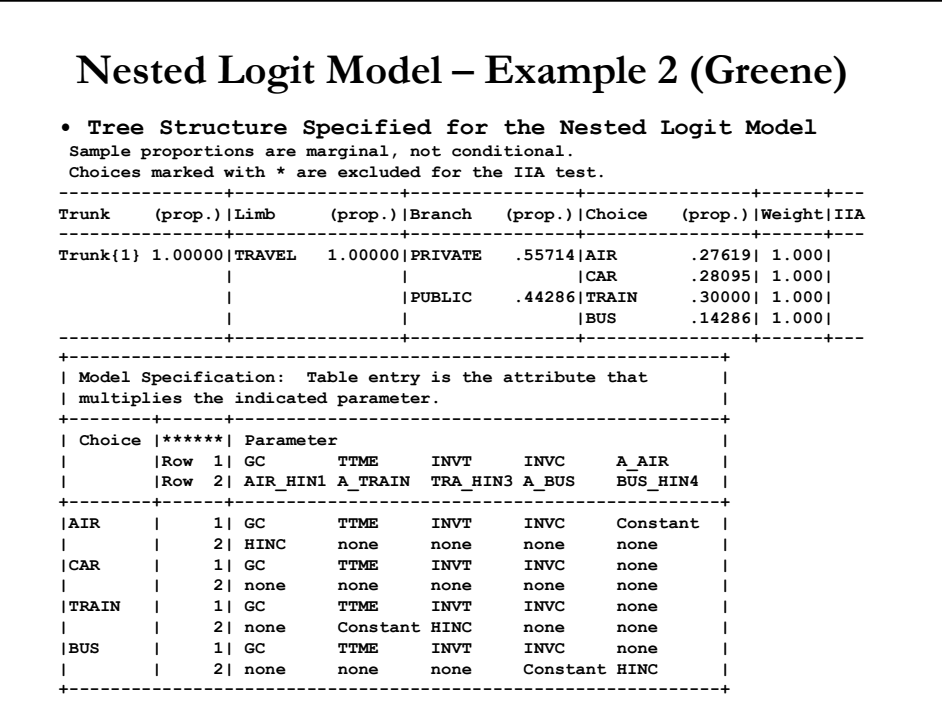

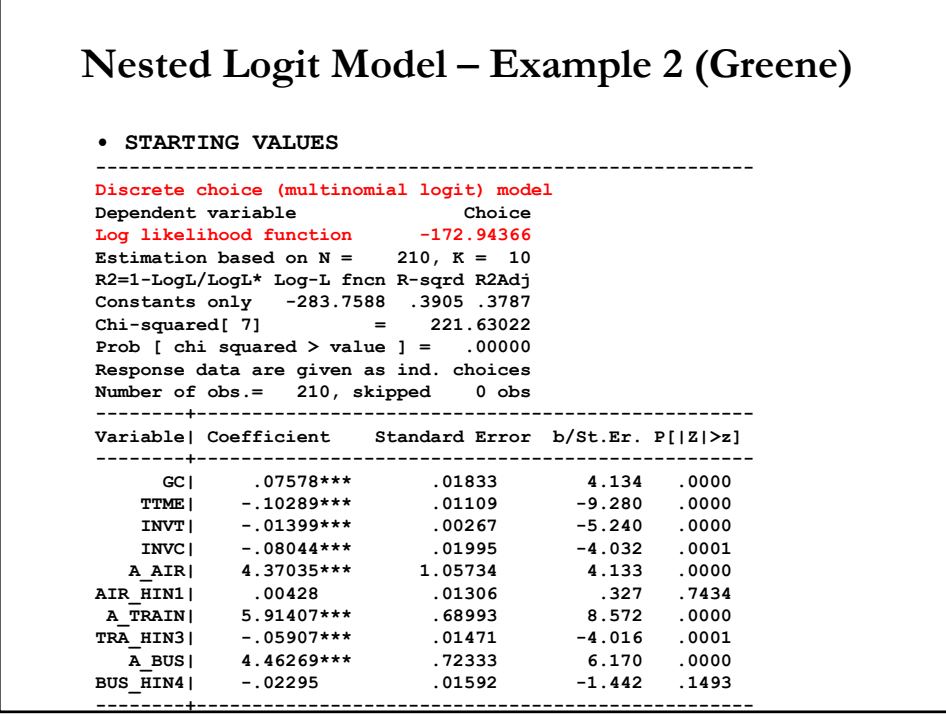

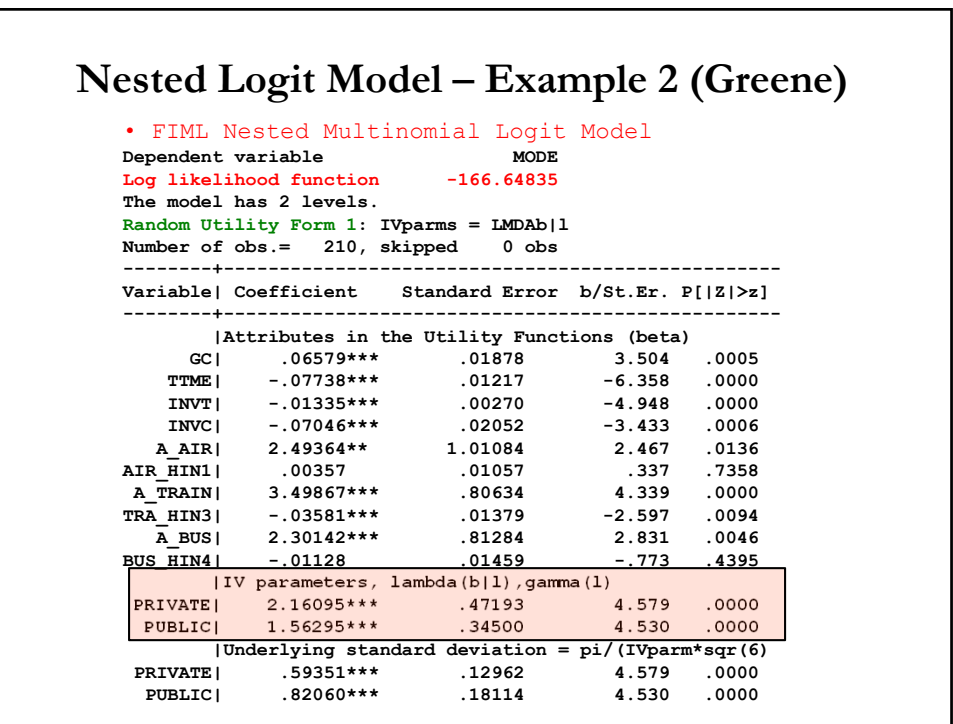

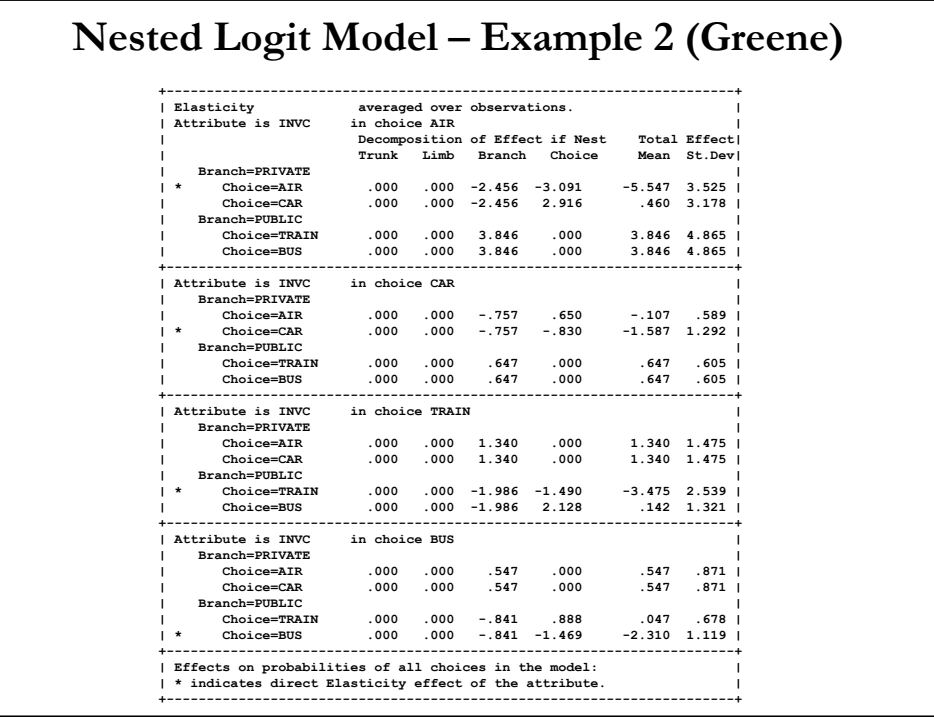

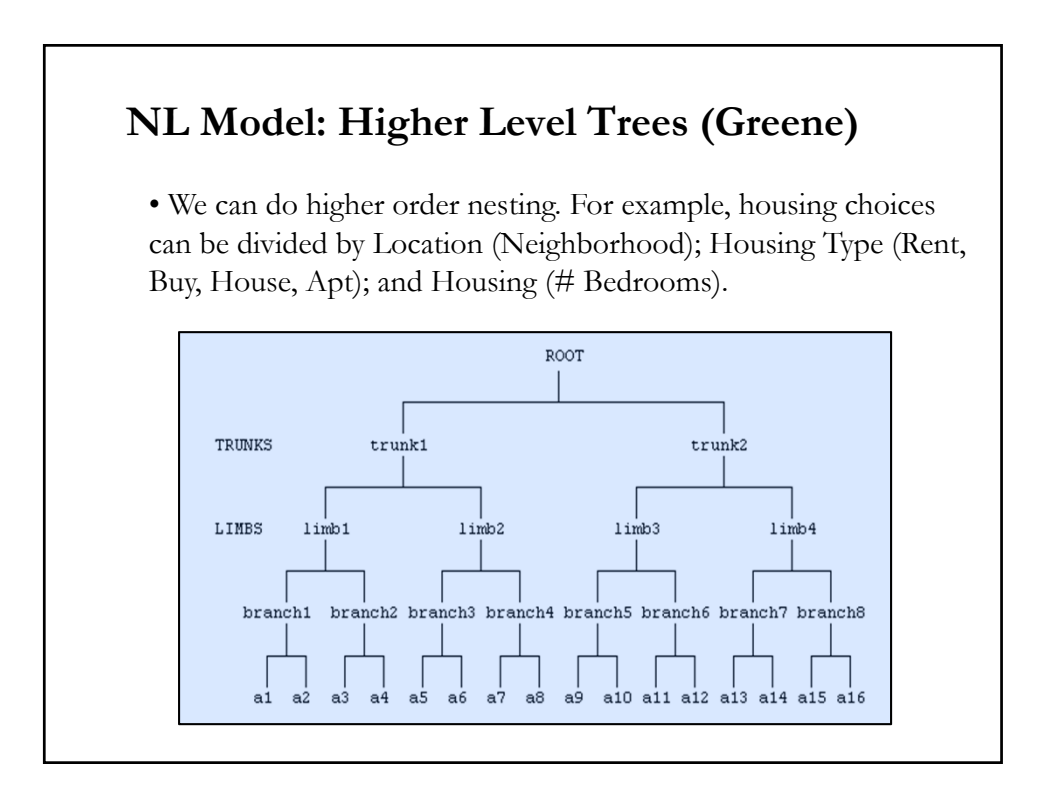

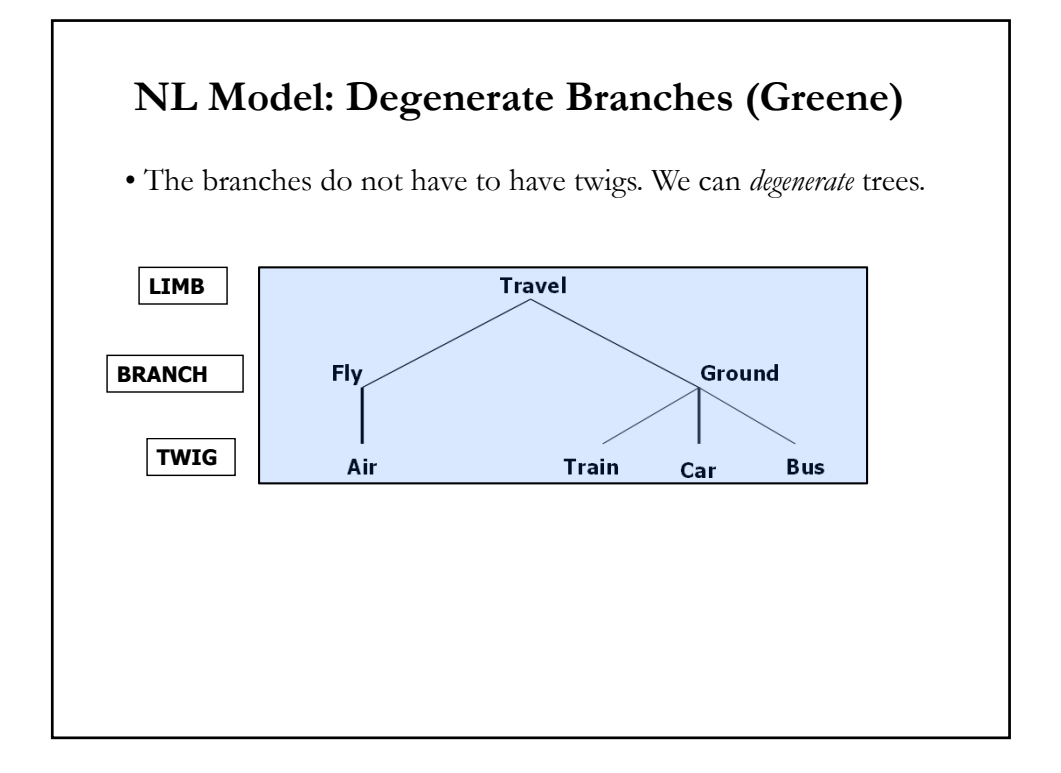

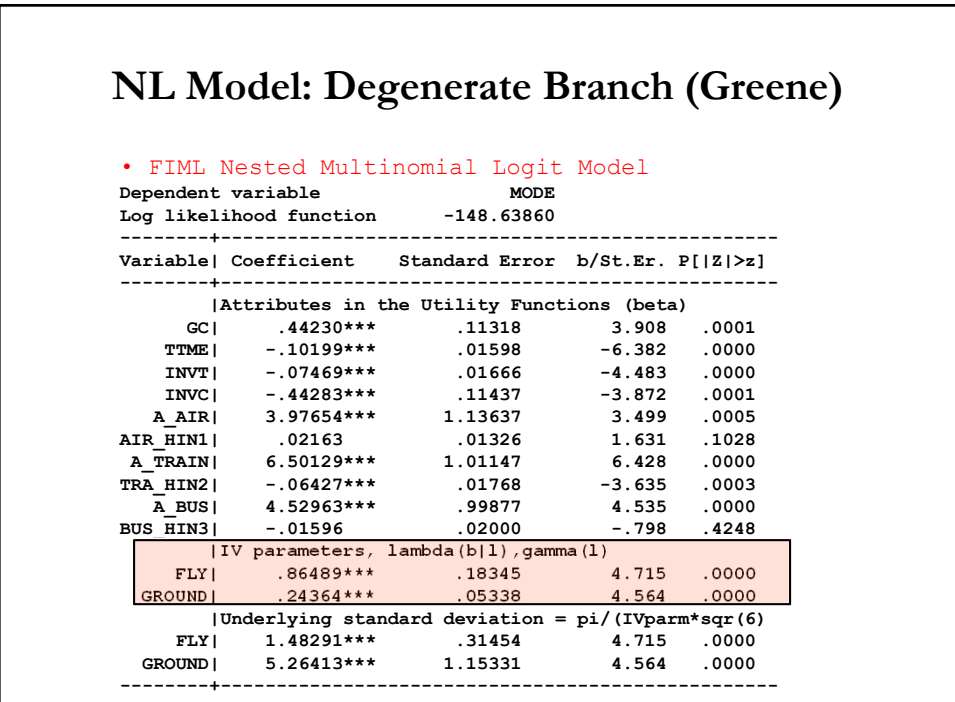

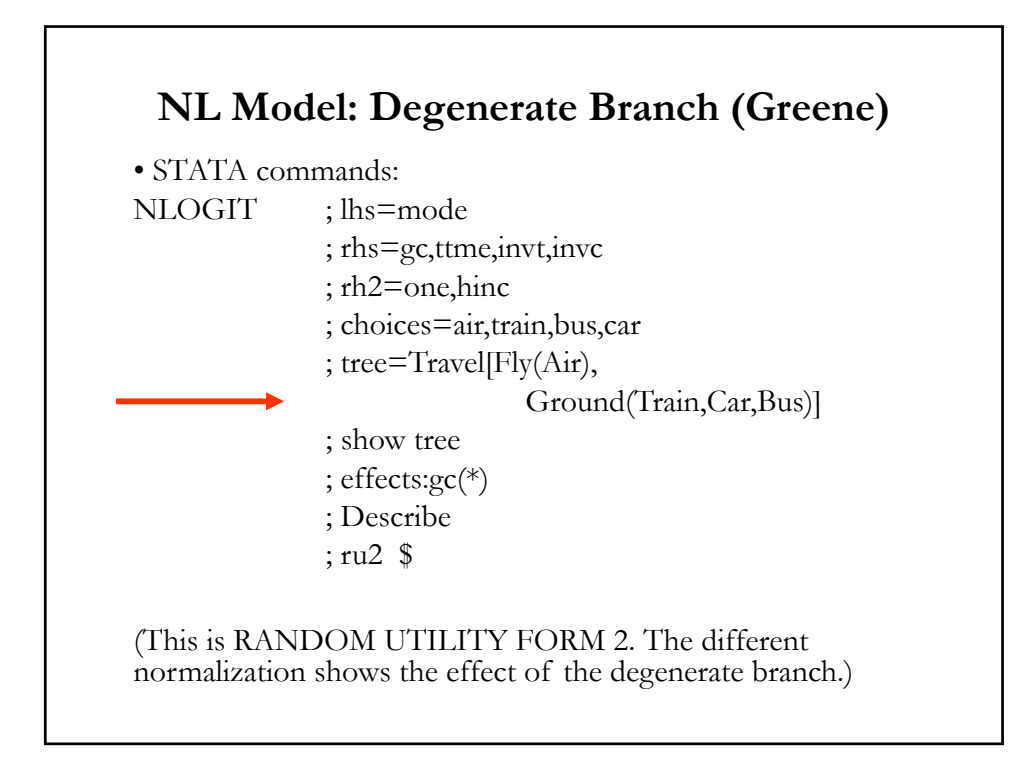

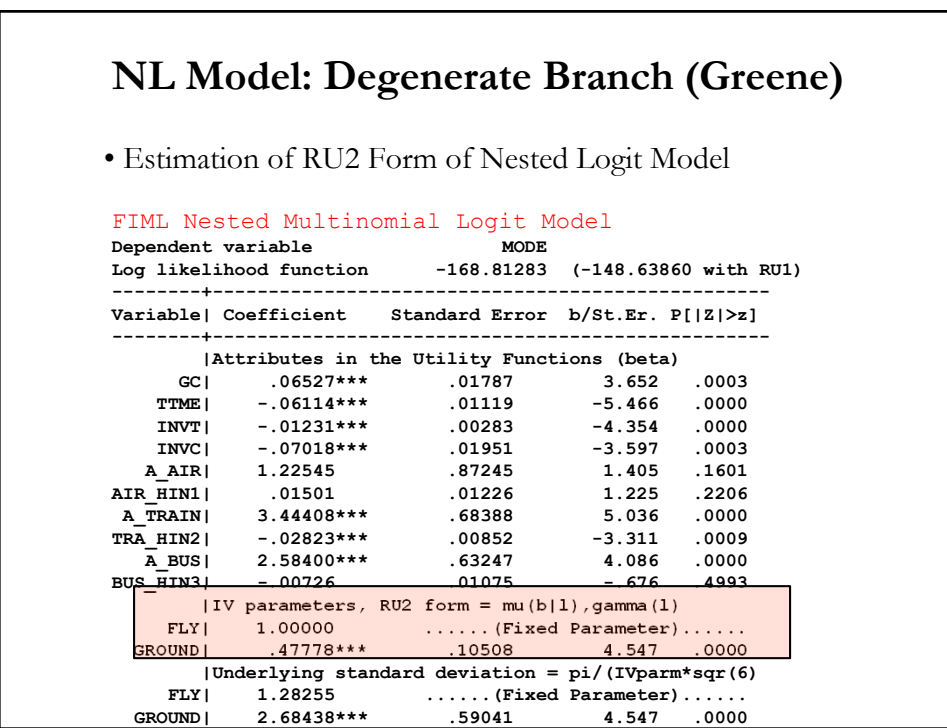

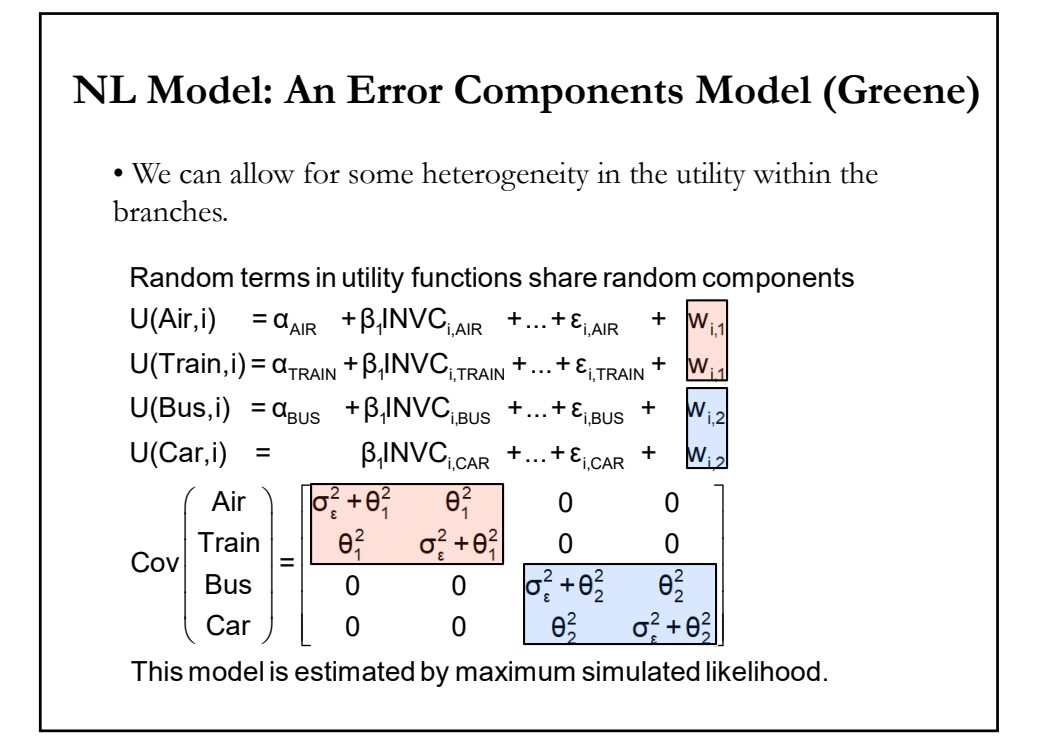

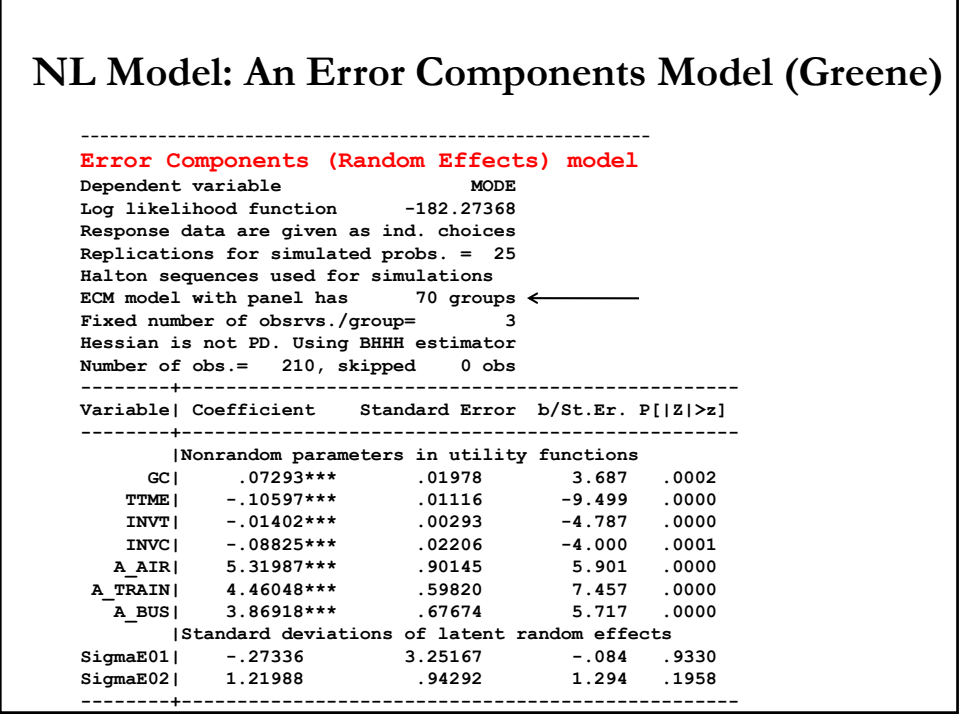

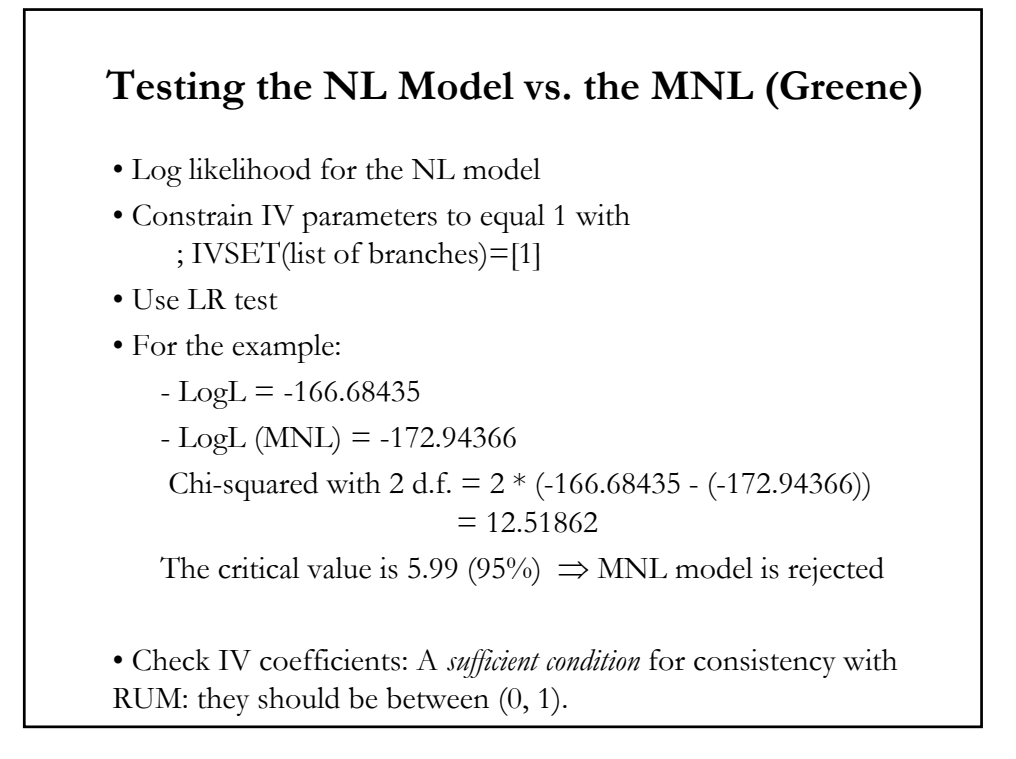